#### **ПРОТОКОЛ № 8079/2022**

# **проведения совместных испытаний программного обеспечения «ViPNet Client 4U for Linux» версии 4.13.1-17763 и операционной системы специального назначения «Astra**

**Linux Special Edition» РУСБ.10152-02 (очередное обновление 4.7)** г. Москва 18.11.2022

#### 1 Предмет испытаний

1.1 В настоящем протоколе зафиксирован факт проведения в период с 29.04.2022 по 14.11.2022 совместных испытаний программного обеспечения «ViPNet Client 4U for Linux» версии 4.13.1-17763 (далее – ПО), разработанного АО «ИнфоТеКС», и операционной системы специального назначения «Astra Linux Special Edition» РУСБ.10152-02 (очередное обновление 4.7) (далее – Astra Linux SE 4.7.0), разработанной ООО «РусБИТех-Астра», включая Astra Linux SE 4.7.0 с установленным оперативным обновлением безопасности БЮЛЛЕТЕНЬ № 2022-0926SE47 (оперативное обновление 4.7.2) (далее – Astra Linux SE 4.7.2).

#### 2 Объект испытаний

2.1 Перечень компонентов, эксплуатировавшихся в ходе проведения данных испытаний, относящихся к ПО, представлен в Таблице 1.

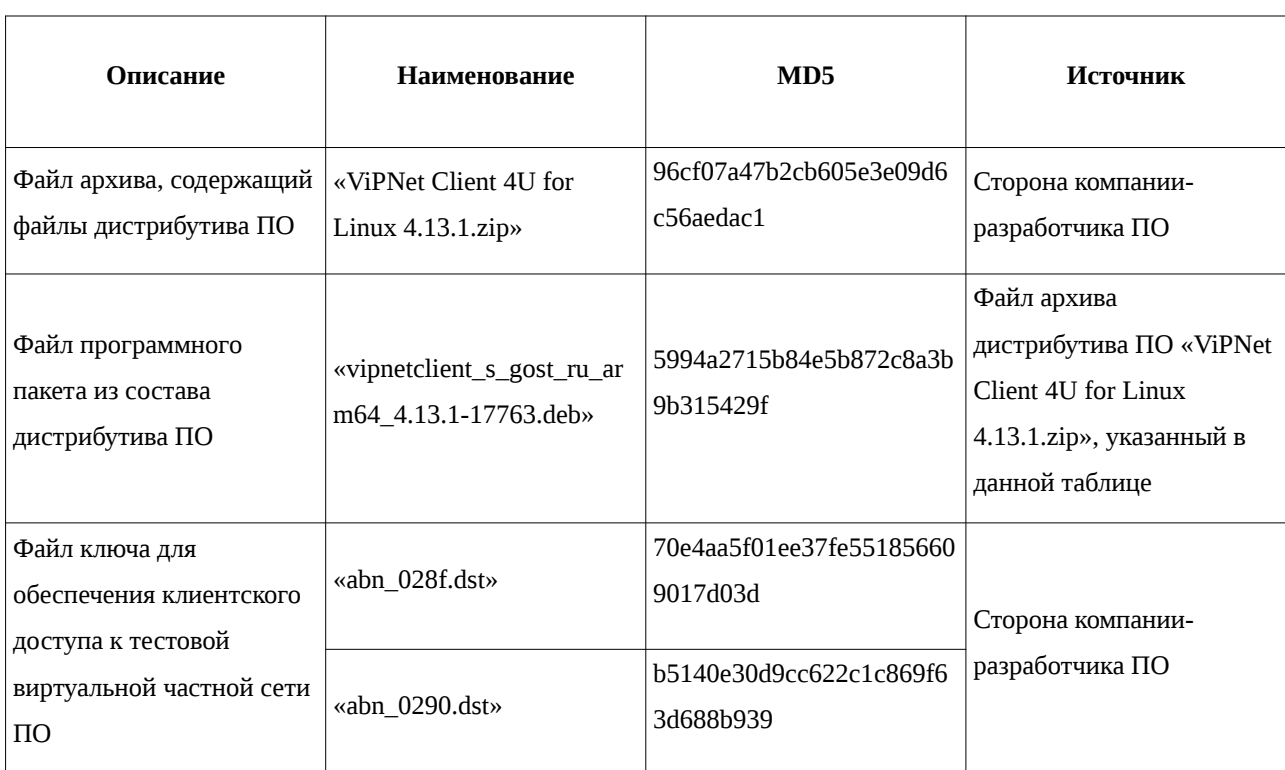

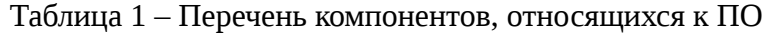

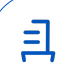

3 Ход испытаний

3.1 В ходе проведения настоящих испытаний были выполнены проверки корректности функционирования ПО в средах: Astra Linux SE 4.7.0, Astra Linux SE 4.7.2, – в объеме, указанном в Приложениях 1 и 2.

3.2 Перечень официальных репозиториев ПО, эксплуатировавшихся в упомянутых средах:

• в среде Astra Linux SE 4.7.0: base;

• в среде Astra Linux SE 4.7.2: base, update.

3.3 Неофициальные репозитории ПО для указанных сред не эксплуатировались.

3.4 С целью проведения указанных проверок при включённом режиме замкнутой программной среды (далее – ЗПС) упомянутых ОС, использовался соответствующий файл открытого ключа, предоставленный стороной разработчика ПО.

3.5 Проверка корректности функционирования ПО в условиях ненулевого уровня конфиденциальности механизма мандатного разграничения доступа (далее – МРД) указанных сред проводилась посредством выполнения стороной ООО «РусБИТех-Астра» попытки эксплуатации стандартной сетевой функциональности данного ПО в упомянутых условиях.

4 Результаты испытаний

4.1 ПО корректно функционирует в средах: Astra Linux SE 4.7.0, Astra Linux SE 4.7.2.

듼

5 Вывод

ПО и операционная система специального назначения «Astra Linux Special Edition» РУСБ.10152-02 (очередное обновление 4.7) совместимы, принимая во внимание информацию, содержащуюся в разделах 3, 4 и Приложении 3.

6 Состав рабочей группы и подписи сторон

Данный протокол составлен участниками рабочей группы:

Карпенко Д. И. – руководитель сектора отдела тестирования на совместимость департамента развития технологического сотрудничества ДВиС ООО «РусБИТех-Астра»;

Старостин Д. В. – инженер отдела тестирования на совместимость департамента развития технологического сотрудничества ДВиС ООО «РусБИТех-Астра» .

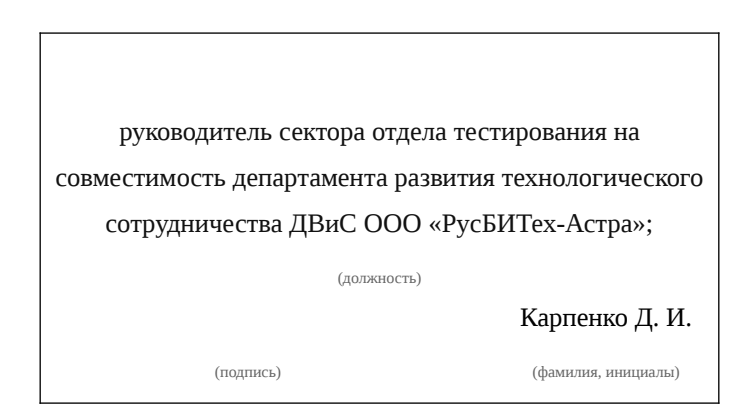

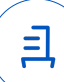

## **Приложение 1 к Протоколу № 8079/2022**

## **Перечень проверок совместимости ПО и Astra Linux SE 4.7.0**

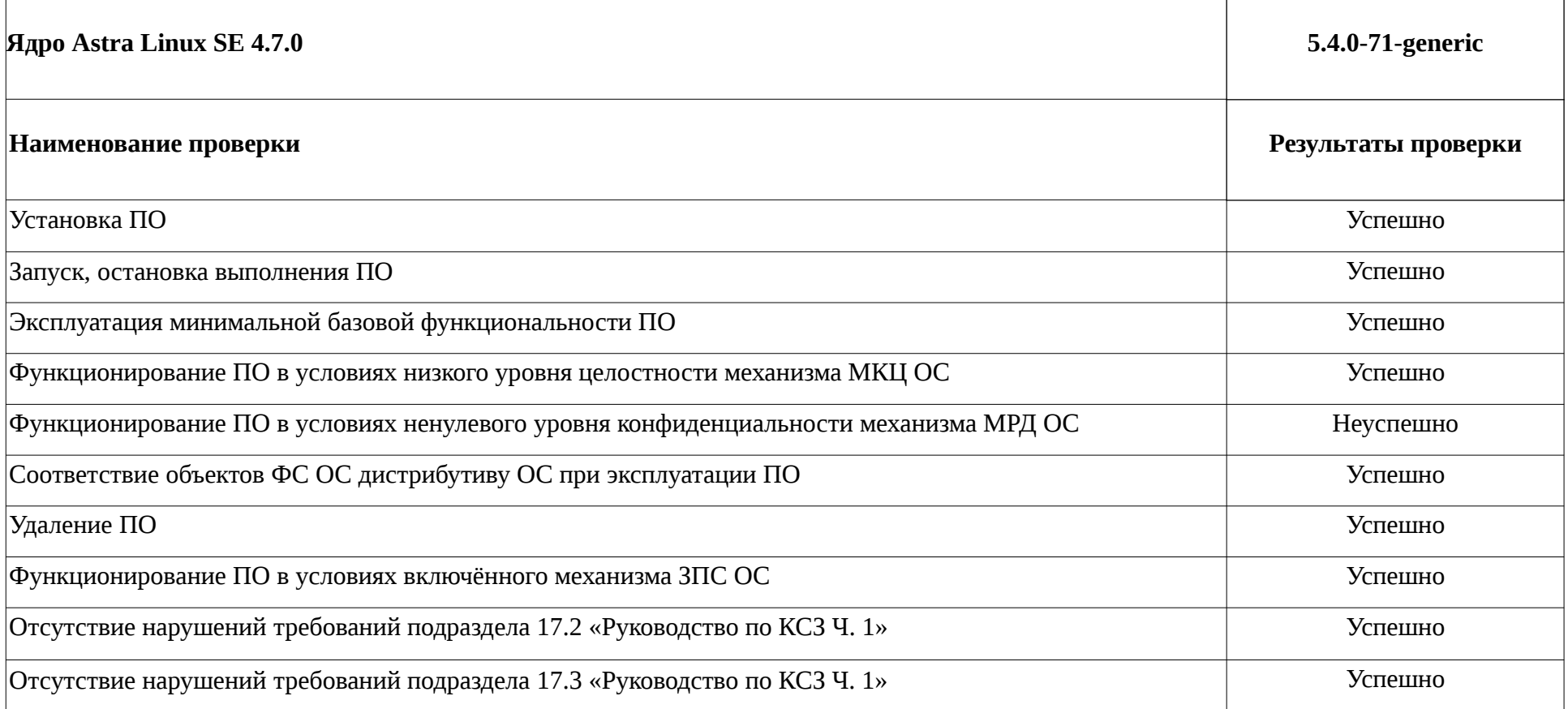

且

## **Приложение 2 к Протоколу № 8079/2022**

## **Перечень проверок совместимости ПО и Astra Linux SE 4.7.2**

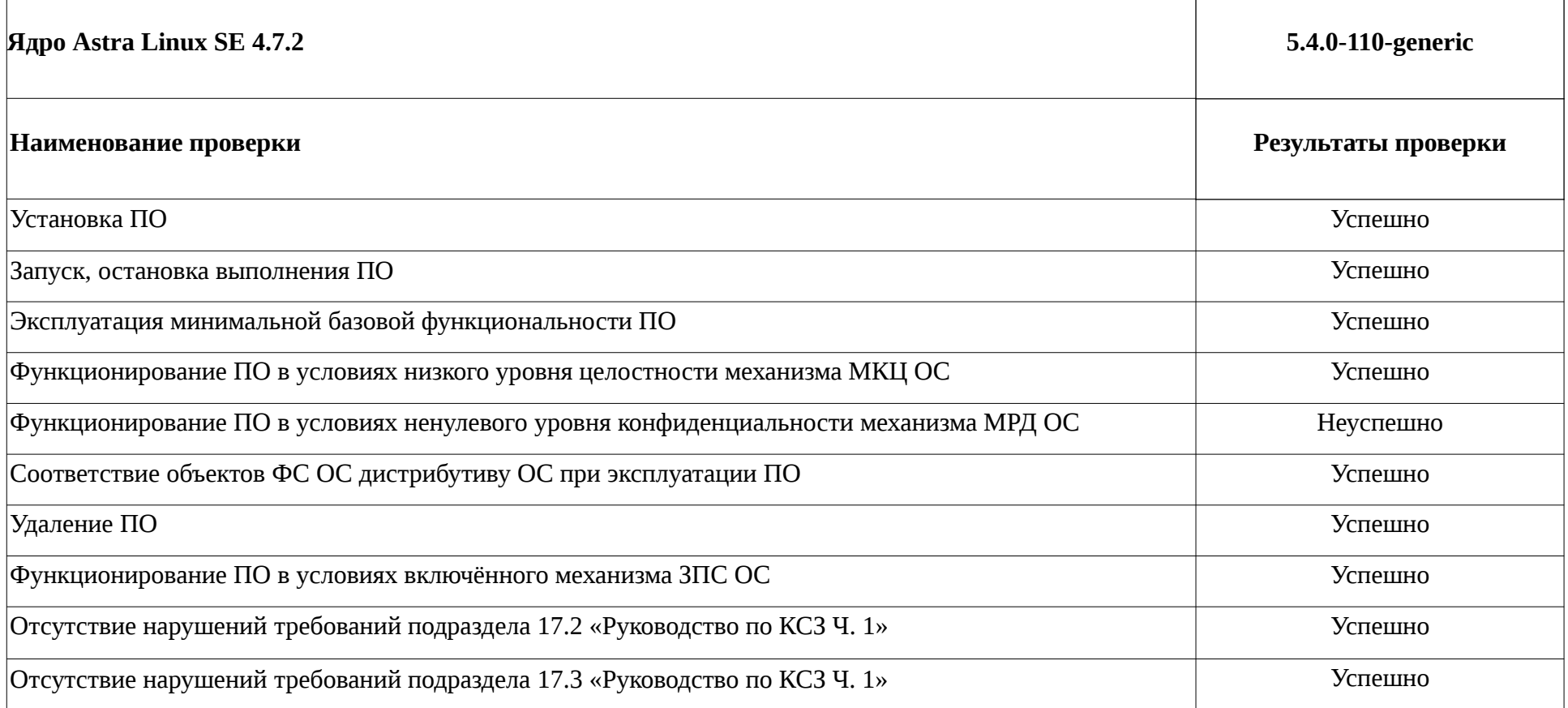

### **Приложение 3 к Протоколу № 8079/2022**

## **Инструкция по установке и удалению ПО в средах: Astra Linux SE 4.7.0, Astra Linux SE 4.7.2**

1 Установка ПО:

1.1 выполнить системную команду:

sudo dpkg -i vipnetclient\_s\_gost\_ru\_arm64\_4.13.1-17763.deb

2 Удаление ПО:

2.1 выполнить системную команду:

sudo apt --purge remove vipnetclient-gui

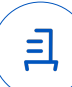

Страница 6 из 7

#### **Приложение 4 к Протоколу № 8079/2022**

#### **Перечень используемых сокращений**

«Руководство по КСЗ Ч. 1» – документ «Операционная система специального назначения «Astra Linux Special Edition». Руководство по КСЗ. Часть 1» РУСБ.10152-02 97 01-1;

Astra Linux SE 4.7.0 – операционная система специального назначения «Astra Linux Special Edition» РУСБ.10152-02 (очередное обновление 4.7);

Astra Linux SE 4.7.2 – операционная система специального назначения «Astra Linux Special Edition» РУСБ.10152-02 (очередное обновление 4.7) с установленным оперативным обновлением безопасности БЮЛЛЕТЕНЬ № 2022-0926SE47 (оперативное обновление 4.7.2);

ДВиС – дивизион внедрения и сопровождения;

ЗПС – замкнутая программная среда;

МКЦ – мандатный контроль целостности;

КСЗ – комплекс средств защиты;

МРД – мандатное управление доступом;

ОС – операционная система;

ПО – программное обеспечение «ViPNet Client 4U for Linux» версии 4.13.1-17763;

СВТ – средство вычислительной техники.

Идентификатор документа 3c2b897c-fe5f-4b2d-9c9b-01d83b5d5771

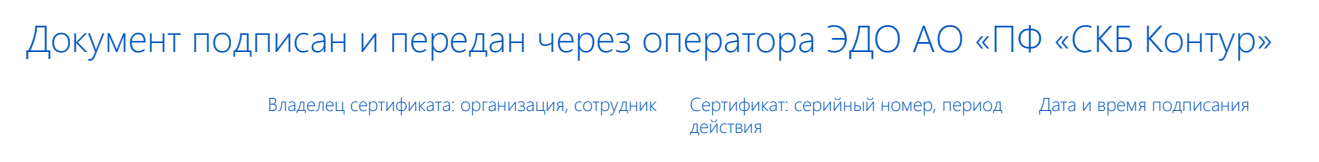

Подписи отправителя: ООО "РУСБИТЕХ-АСТРА" Карпенко Дмитрий Иванович, Руководитель сектора испытаний на совместимость с ПО

032EBA8C00EDAEDBA94363C6D0FD57B5 28.11.2022 19:17 GMT+03:00 76 с 10.08.2022 11:22 по 10.08.2023 11:22 GMT+03:00

Подпись соответствует файлу документа

<u>ョ</u>